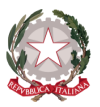

#### *Ministero dell'Istruzione e del Merito Istituto Statale di Istruzione Superiore "Guido Galli"*

Via Mauro Gavazzeni, 37 - 24125 Bergamo (BG) -  $\Box$  +39 035 319338 - Cod. Mecc. BGIS03800B PEC: [bgis03800b@pec.istruzione.it](mailto:BGRC09000A@pec.istruzione.it) - PEO : [bgis03800b@istruzione.it](mailto:bgis03800b@istruzione.it) - \_\_

#### **Cir. n. 380 Bergamo, 12 aprile 2024**

#### **AGLI STUDENTI DELLE CLASSI QUINTE AI DOCENTI COORDINATORI AI DOCENTI TUTOR DELL'ORIENTAMENTO P.C. AI DOCENTI**

#### **Oggetto: Curriculum studente - classi quinte**

Come è noto, a partire dall'a.s. 2020/21, nel secondo ciclo di istruzione è stato introdotto il Curriculum dello Studente, un documento di riferimento fondamentale per l'esame di Stato e per l'orientamento. Il Curriculum, infatti, contiene il profilo dello studente e riporta al suo interno le informazioni relative al percorso scolastico.

Questo documento viene allegato al diploma e sarà rilasciato a tutti gli studenti che lo conseguono, siano essi candidati interni o esterni.

Per l'a.s. 2023/24 viene confermato il modello del Curriculum dello studente adottato con il D.M. 8 agosto 2020, n. 88, tuttavia risultano modificate le modalità di predisposizione da parte degli studenti e di rilascio del Curriculum dello studente.

All'interno dell'E-Portfolio, presente sulla Piattaforma UNICA (Linee guida per l'orientamento - D.M. 22 dicembre 2022, n. 328), i candidati all'esame di Stato possono visualizzare nella sezione "Percorso di studi" e "Sviluppo delle competenze" le informazioni che andranno a confluire rispettivamente nella parte prima e seconda del Curriculum. Le informazioni sulle certificazioni conseguite e soprattutto quelle sulle eventuali attività svolte in ambito extrascolastico inserite nella sezione "Sviluppo delle competenze" andranno a confluire nella parte terza del Curriculum. Si suggerisce di mettere in evidenza le esperienze più significative, con particolare attenzione a quelle che possono essere valorizzate nello svolgimento del colloquio.

Gli studenti delle classi quinte per poter consultare e completare il curriculum devono accedere alla piattaforma <https://unica.istruzione.gov.it/it/orientamento/il-tuo-percorso/curriculum>

Dal momento che la Commissione dell'esame di Stato tiene conto delle informazioni contenute nel Curriculum per la conduzione del colloquio, è importante che i candidati all'esame curino attentamente la compilazione delle varie sezioni, in modo da predisporre una presentazione globale del proprio percorso formativo, mettendo in evidenza le attività più significative svolte e da valorizzare durante lo svolgimento dell'esame.

A seguito dell'operazione di consolidamento pre-esame da parte delle segreterie, il Curriculum verrà messo direttamente a disposizione delle commissioni d'esame tramite l'applicativo "Commissione web".

#### **In allegato:**

**Unica\_Guida-al-curriculum-dello-studente\_V.1.0**

Il Dirigente Scolastico dott. Brizio Luigi Campanelli Firma autografa sostituita da indicazione a mezzo stampa, ai sensi dell'art. 3, comma 2, D.Lgs. n. 39/93

**Cod. Univoco fatt. elettronica: UF253S – Codice IPA: isis\_016 Cod. Fisc. 80028780163** - **IBAN Banca: IT78U0569611102 000002597X17 http://www.istitutoguidogalli.edu.it**

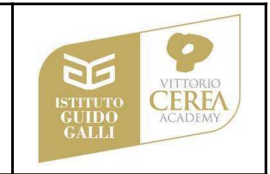

<span id="page-1-0"></span>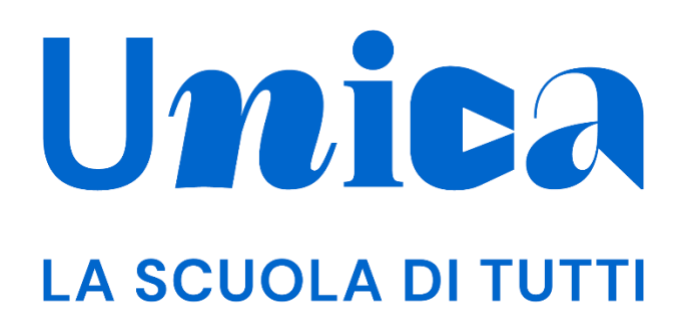

*UNICA - GUIDA AL CURRICULUM DELLO STUDENTE* 

Versione 1.0 – marzo 2024

## <span id="page-2-0"></span>**Unica**

Unica è la piattaforma del Ministero dell'Istruzione e del Merito a supporto di una nuova alleanza educativa tra il mondo della scuola e le famiglie, che mette al centro studentesse e studenti.

Raccogliendo in un unico spazio tutti i servizi e le informazioni utili inerenti al mondo della scuola, incoraggia la partecipazione attiva di famiglie e studenti alla vita scolastica e a tutte le iniziative connesse con il percorso educativo e formativo di ragazze e ragazzi.

All'interno di Unica è possibile **consultare e integrare le informazioni che compongono il Curriculum dello studente**, il documento rappresentativo dell'intero profilo dello studente che riporta le informazioni relative al percorso scolastico, alle certificazioni conseguite e alle attività extrascolastiche svolte nel corso degli anni.

Una volta **superato l'esame di Stato** conclusivo del secondo ciclo di istruzione, è possibile **acquisire il Curriculum, che è un allegato al diploma, nella sua versione definitiva**.

## <span id="page-3-0"></span>**Sommario**

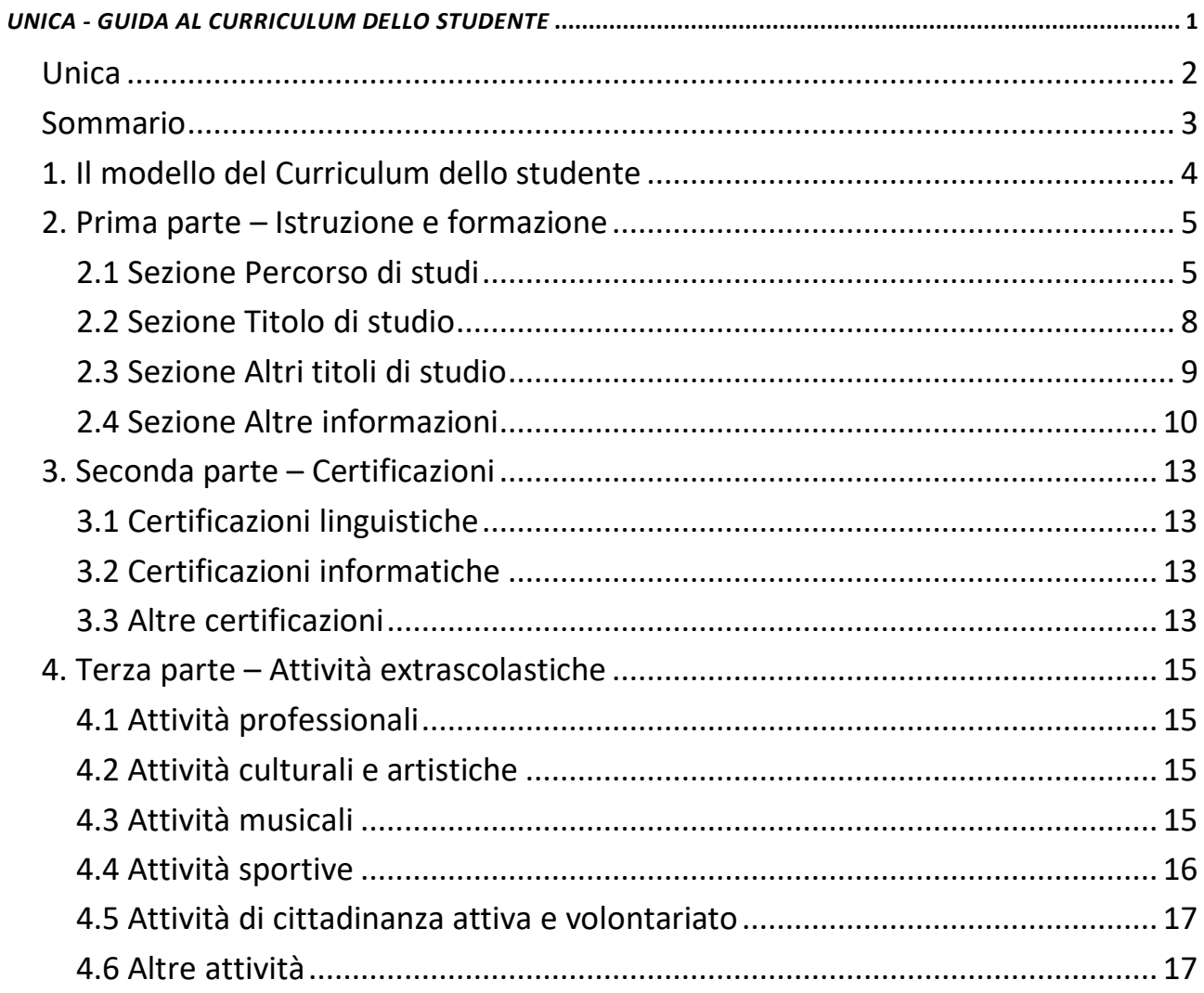

## <span id="page-4-0"></span>**1. Il modello del Curriculum dello studente**

Il Curriculum dello studente si compone di tre parti.

All'interno di questa guida sono illustrate le varie sezioni in cui si articola ogni parte del Curriculum dello studente, con l'indicazione del soggetto cui compete la compilazione.

Per ulteriori indicazioni su come avviene la compilazione del Curriculum dello studente si rimanda alla Guida per studenti presente all'interno della **[pagina di](https://unica.istruzione.gov.it/it/assistenza)  [assistenza](https://unica.istruzione.gov.it/it/assistenza)** di Unica.

## <span id="page-5-0"></span>**2. Prima parte – Istruzione e formazione**

Nella prima parte del Curriculum dello studente confluiscono le informazioni presenti nella sezione "Percorso di studi" dell'E-Portfolio, a loro volta desunte dai dati registrati dalle **segreterie scolastiche** sui sistemi informativi del Ministero dell'Istruzione e del Merito.

Le istituzioni scolastiche possono comunque integrare le informazioni presenti con ulteriori dati in loro possesso operando sugli stessi sistemi informativi del Ministero.

La prima parte del Curriculum dello studente si articola in **quattro sezioni**:

- 1. Percorso di studi
- 2. Titolo di studio
- 3. Altri titoli di studio
- 4. Altre informazioni

### <span id="page-5-1"></span>2.1 Sezione Percorso di studi

La sezione **Percorso di studi** riporta tutte le informazioni sul percorso di studi seguito. In dettaglio, sono presenti le cinque sotto-sezioni illustrate di seguito.

#### 2.1.1 Piano di studi

Per ogni anno scolastico frequentato, sono elencate le **discipline** e le relative **ore di lezione previste**.

#### 2.1.2 Esami di idoneità e integrativi

Per ogni esame di idoneità/integrativo eventualmente sostenuto sono indicati l'**anno scolastico** di conseguimento, il **credito scolastico** ottenuto o le **discipline interessate**.

#### 2.1.3 Credito scolastico

È riepilogato il **punteggio del credito scolastico** maturato in ogni anno del triennio conclusivo.

# Parte I - ISTRUZIONE E FORMAZIONE

Curriculum Jello<br> **Studente** 

(a cura della scuola)

#### **PERCORSO DI STUDI**

Indirizzo di studi:

Nome Istituto:

#### Pigno di studi

| <b>DISCIPLINA</b>                     | <b>ORE DI LEZIONE</b>  |                 |                         |                                  |                 |                              |  |
|---------------------------------------|------------------------|-----------------|-------------------------|----------------------------------|-----------------|------------------------------|--|
|                                       | <b>I ANNO</b>          | <b>II ANNO</b>  | <b>III ANNO</b>         | <b>IV ANNO</b>                   | V ANNO          | <b>TOTALE</b>                |  |
|                                       | $\star$<br>$+ +$       | $\star$<br>$**$ | $\star$<br>$\star\star$ | $\star$<br>$\star\star$          | $\star$<br>$**$ |                              |  |
|                                       |                        |                 |                         |                                  |                 |                              |  |
|                                       |                        |                 |                         |                                  |                 |                              |  |
| <b>TOTALE</b>                         |                        |                 |                         |                                  |                 |                              |  |
|                                       |                        |                 |                         | * codice meccanografico istituto |                 | ** codice indirizzo di studi |  |
| Esami di idoneità                     |                        |                 |                         |                                  |                 |                              |  |
| Anno scolastico:                      |                        |                 |                         |                                  |                 |                              |  |
| Anno di corso:                        |                        |                 |                         |                                  |                 |                              |  |
| Credito:                              |                        |                 |                         |                                  |                 |                              |  |
| Esami integrativi<br>Anno scolastico: |                        |                 |                         |                                  |                 |                              |  |
| Anno di corso:                        |                        |                 |                         |                                  |                 |                              |  |
| Discipline:                           |                        |                 |                         |                                  |                 |                              |  |
|                                       |                        |                 |                         |                                  |                 |                              |  |
| Credito scolastico                    |                        |                 |                         |                                  |                 |                              |  |
|                                       | <b>ANNO SCOLASTICO</b> |                 |                         | <b>PUNTEGGIO</b>                 |                 |                              |  |
|                                       |                        |                 |                         |                                  |                 |                              |  |
|                                       | III                    |                 |                         |                                  |                 |                              |  |
|                                       | IV                     |                 |                         |                                  |                 |                              |  |
|                                       | $\vee$                 |                 |                         |                                  |                 |                              |  |

*Figura 1 –Esami di idoneità e integrativi e Credito scolastico nel Curriculum dello studente*

#### 2.1.4 Percorsi per le competenze traversali e per l'orientamento (PCTO)

Sono riportate le esperienze svolte nell'ambito dei **Percorsi per le competenze trasversali e l'orientamento** (abbreviati nell'acronimo PCTO). Per ogni esperienza svolta viene indicato l'anno scolastico, la tipologia di percorso, le modalità di svolgimento e le ore effettuate.

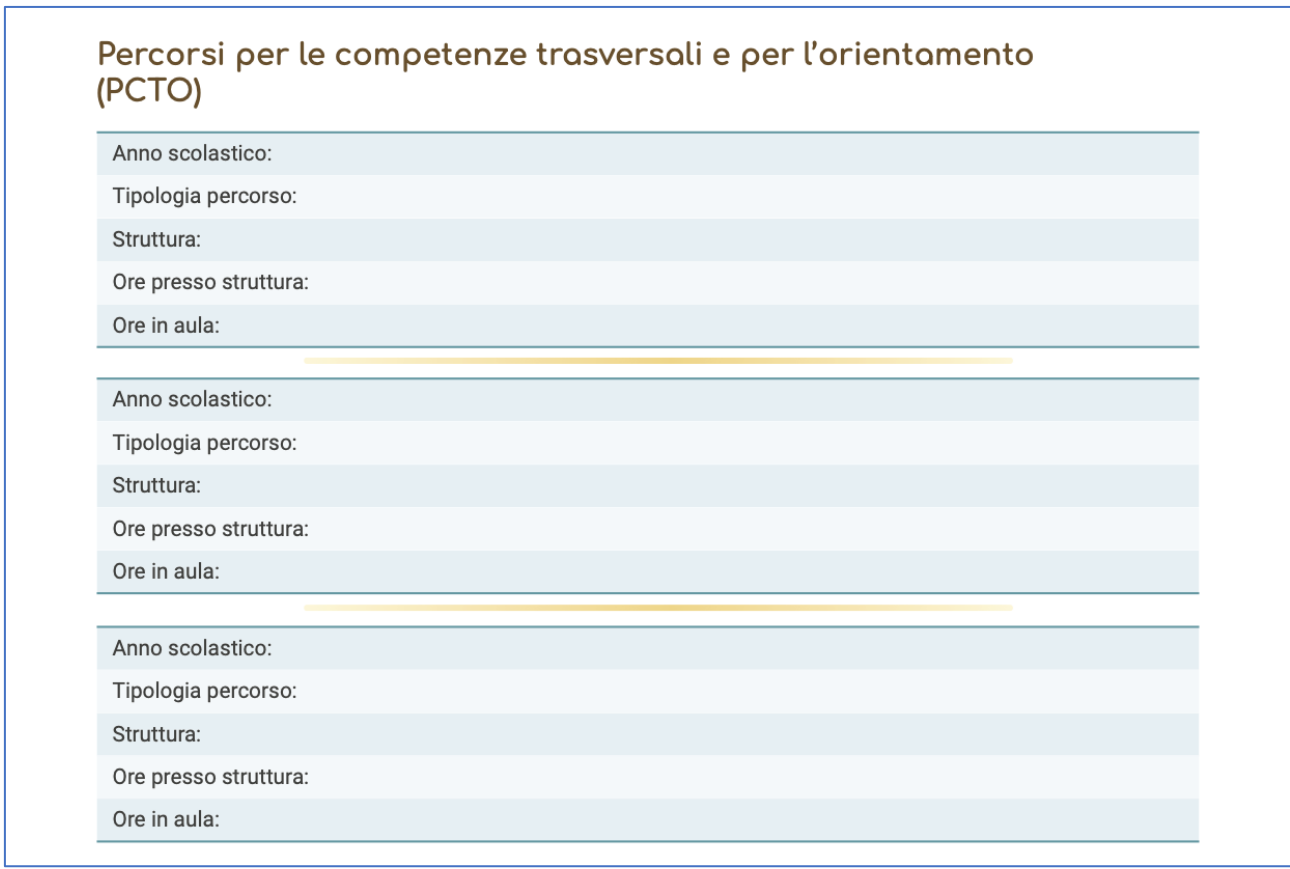

*Figura 2 - Elenco dei Percorsi per le competenze trasversali e per l'orientamento*

#### 2.1.5 Esperienze di apprendistato

Sono elencate le eventuali esperienze di apprendistato svolte con l'indicazione dell'**anno scolastico** di riferimento, della **tipologia di apprendistato**, **dell'ente erogante** e **della durata**.

| Esperienze di Apprendistato                          |
|------------------------------------------------------|
| Anno scolastico:                                     |
| Tipologia di Apprendistato:                          |
| Società/Struttura:                                   |
| Durata:                                              |
| Figures 2. Flamps della Fonzatorea di Ampropolistato |

*Figura 3 - Elenco delle Esperienze di Apprendistato*

### <span id="page-8-0"></span>2.2 Sezione Titolo di studio

In questa sezione è indicato **il tipo di diploma** conseguito, **il livello di riferimento dell'European Qualifications Framework** (EQF, il Quadro europeo delle qualifiche) e l'**anno di conseguimento**. Ulteriori informazioni di dettaglio sono organizzate nelle tre sotto-sezioni seguenti.

#### 2.2.1 Punteggio finale dell'Esame di Stato

Sono indicati sia il **punteggio complessivo** sia il dettaglio del **punteggio conseguito in ciascuna prova** d'esame, il **credito scolastico** e **l'eventuale punteggio aggiuntivo assegnato dalla Commissione**.

#### 2.2.2 Profilo di indirizzo

Si trova la descrizione del **profilo ordinamentale**, che è precompilato automaticamente sulla base del corso di studi frequentato.

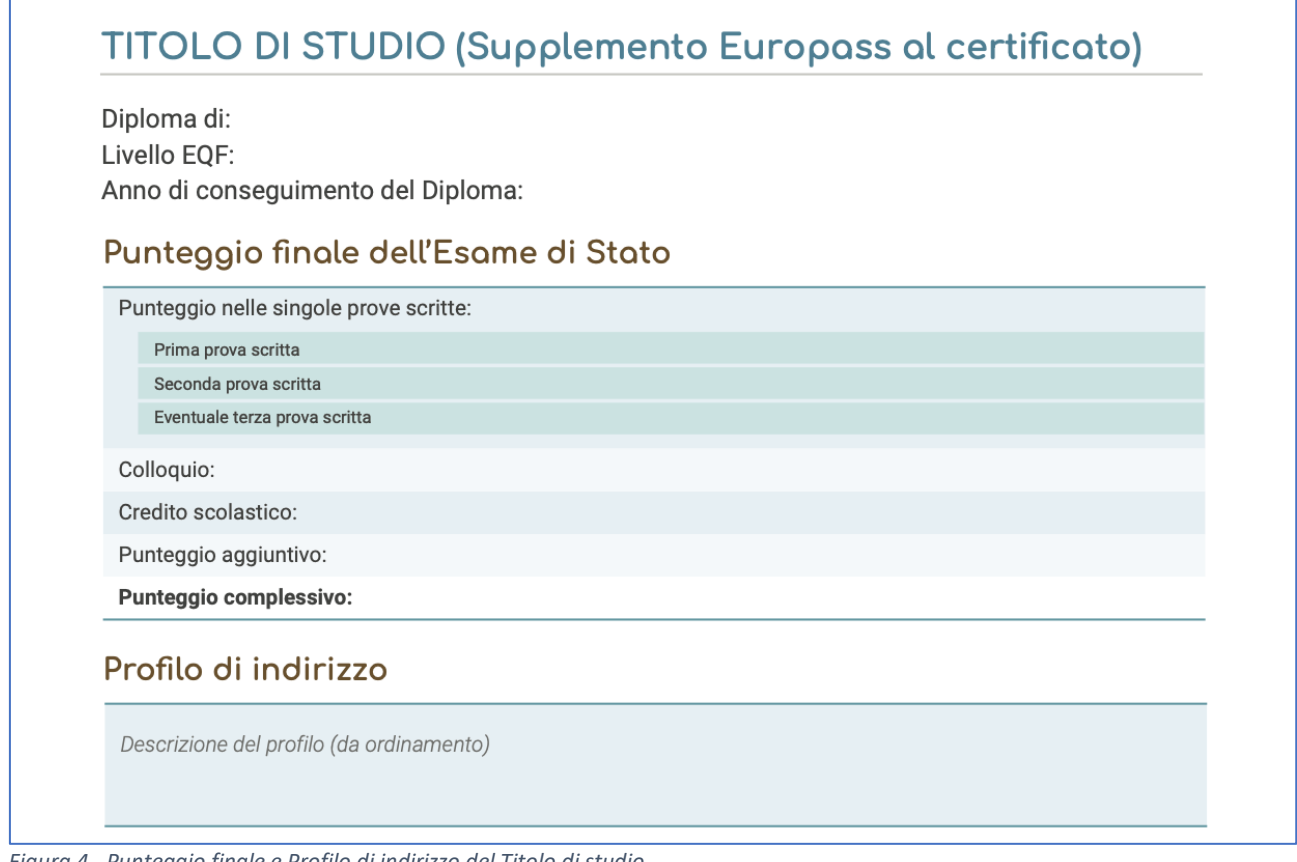

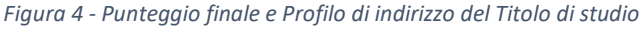

#### 2.2.3 Competenze previste dal profilo

Sono riepilogate le **competenze previste dal profilo ordinamentale**, che sono precompilate automaticamente sulla base del corso di studi frequentato.

#### Competenze previste dal profilo

Competenze comuni (da ordinamento)

*Figura 5 - Descrizione delle Competenze previste dal profilo*

## <span id="page-9-0"></span>2.3 Sezione Altri titoli di studio

La terza sezione presenta le informazioni su eventuali **qualifiche o diplomi professionali** e su possibili ulteriori **diplomi di istruzione secondaria di secondo grado** eventualmente conseguiti, con i dettagli specificati di seguito.

#### 2.3.1 Qualifica e Diploma professionale

In caso di **ulteriori qualifiche o diplomi professionali conseguiti**, sono specificati per ciascuno l'anno scolastico di conseguimento, l'istituto scolastico o il Centro di Formazione Professionale, il profilo professionale e la figura o indirizzo nazionale di riferimento, oltre al livello di qualifica EQF (Quadro europeo delle qualifiche).

#### 2.3.2 Ulteriore Diploma di istruzione secondaria di secondo grado

In caso di eventuali **ulteriori diplomi di istruzione secondaria di secondo grado**  conseguiti, sono specificati l'anno scolastico di conseguimento, il tipo di diploma e il livello di qualifica EQF (Quadro europeo delle qualifiche).

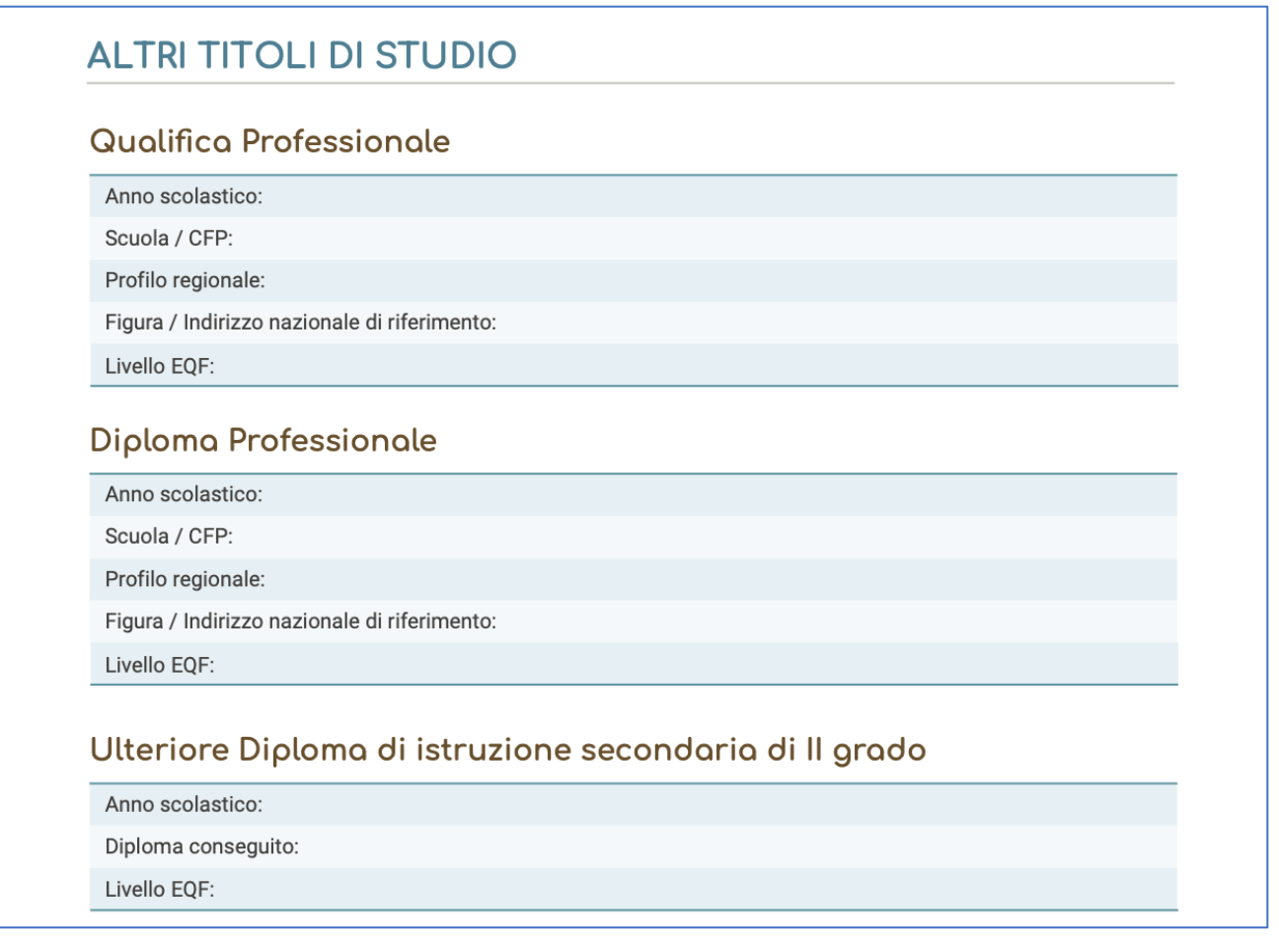

## <span id="page-10-0"></span>2.4 Sezione Altre informazioni

Questa sezione contiene informazioni aggiuntive riguardanti la partecipazione ad attività extracurriculari di arricchimento dell'offerta formativa organizzate dalla scuola, le eventuali esperienze di mobilità studentesca, l'eventuale inserimento nell'albo nazionale delle eccellenze ed altro ancora, sempre relativamente al percorso di istruzione e formazione dello studente **in ambito formale**, ossia nell'ambito di attività gestite, promosse o coordinate da istituzioni scolastiche.

Seguono maggiori dettagli sui tipi di esperienze considerate nelle varie sotto-sezioni.

### 2.4.1 Attività extracurriculari di arricchimento dell'offerta formativa

Sono elencate le **attività extracurricolari frequentate** tra quelle **organizzate dalla scuola** per arricchire l'offerta formativa, come ad esempio la partecipazione a laboratori, corsi teatrali, ecc.

*Figura 6 - La sezione Altri titoli di studio*

#### 2.4.2 Mobilità studentesca

Sono riportate le eventuali esperienze di **frequenza all'estero** svolte presso altri istituti internazionali e ulteriori **esperienze formative svolte all'estero** come ad esempio Erasmus+.

#### 2.4.3 Inserimento nell'albo nazionale delle eccellenze

Nel caso di studenti **vincitori in competizioni legate alle discipline di studio** riconosciute nel programma annuale di promozione delle eccellenze, vengono riportate informazioni quali l'anno scolastico, il nome della competizione, l'ente promotore e la posizione raggiunta in graduatoria.

#### 2.4.4 Altro

Questa sotto-sezione elenca eventuali altre attività svolte in ambito formale non ricomprese nelle sotto-sezioni precedenti.

#### 2.4.5 Rappresentanza studentesca

Sono riportate le informazioni sulle attività di rappresentanza studentesca (ad esempio il ruolo di rappresentante d'Istituto) con l'indicazione dell'anno scolastico di riferimento e delle funzioni svolte.

# Parte I - ISTRUZIONE E FORMAZIONE

(a cura della scuola)

#### **ALTRE INFORMAZIONI**

#### Partecipazione ad attività extracurricolari di arricchimento dell'offerta formativa organizzate dalla scuola

**Surriculum** dello<br>**Studente** 

Anno scolastico:

Attività:

Ore svolte:

#### Mobilità studentesco

Tipo di esperienza:

Luogo:

Durata:

Descrizione:

#### Inserimento nell'albo nazionale delle eccellenze

Anno scolastico:

Competizione:

Ente promotore:

Posizione Graduatoria:

#### Altro

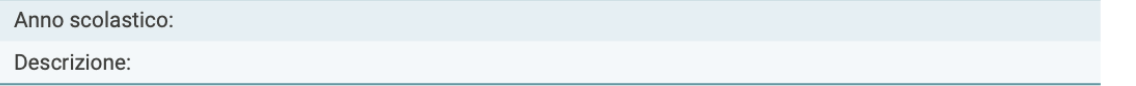

*Figura 7 - La sezione Altre informazioni nella prima parte del Curriculum dello studente*

## <span id="page-13-0"></span>**3. Seconda parte – Certificazioni**

La seconda parte del Curriculum dello studente riporta le certificazioni conseguite, il cui inserimento può avvenire da parte **sia delle istituzioni scolastiche sia degli studenti**.

In particolare, nel Curriculum dello studente, confluiscono le informazioni che **gli studenti registrano attraverso la piattaforma Unica** nel proprio **E-Portfolio**, nell'area **Sviluppo delle competenze**, utilizzando la **funzione dedicata "Aggiungi attività o certificazione"**.

Possono essere riportate in questa parte del Curriculum dello studente le seguenti certificazioni:

- 1. Certificazioni linguistiche
- 2. Certificazioni informatiche
- 3. Altre certificazioni

## <span id="page-13-1"></span>3.1 Certificazioni linguistiche

Per ogni certificazione linguistica sono indicati l'**anno** di conseguimento, la **lingua straniera** oggetto della certificazione, l'**ente certificatore** e il **livello QCER** (Quadro comune di riferimento per la conoscenza delle lingue).

### <span id="page-13-2"></span>3.2 Certificazioni informatiche

Per le certificazioni informatiche sono indicati l'**anno** di conseguimento, il **tipo di certificazione**, l'**ente certificatore** e il **livello** (se previsto per la certificazione).

### <span id="page-13-3"></span>3.3 Altre certificazioni

In aggiunta a quelle linguistiche e informatiche, sono riportate le eventuali altre certificazioni conseguite, di cui è fornita **una descrizione complessiva**.

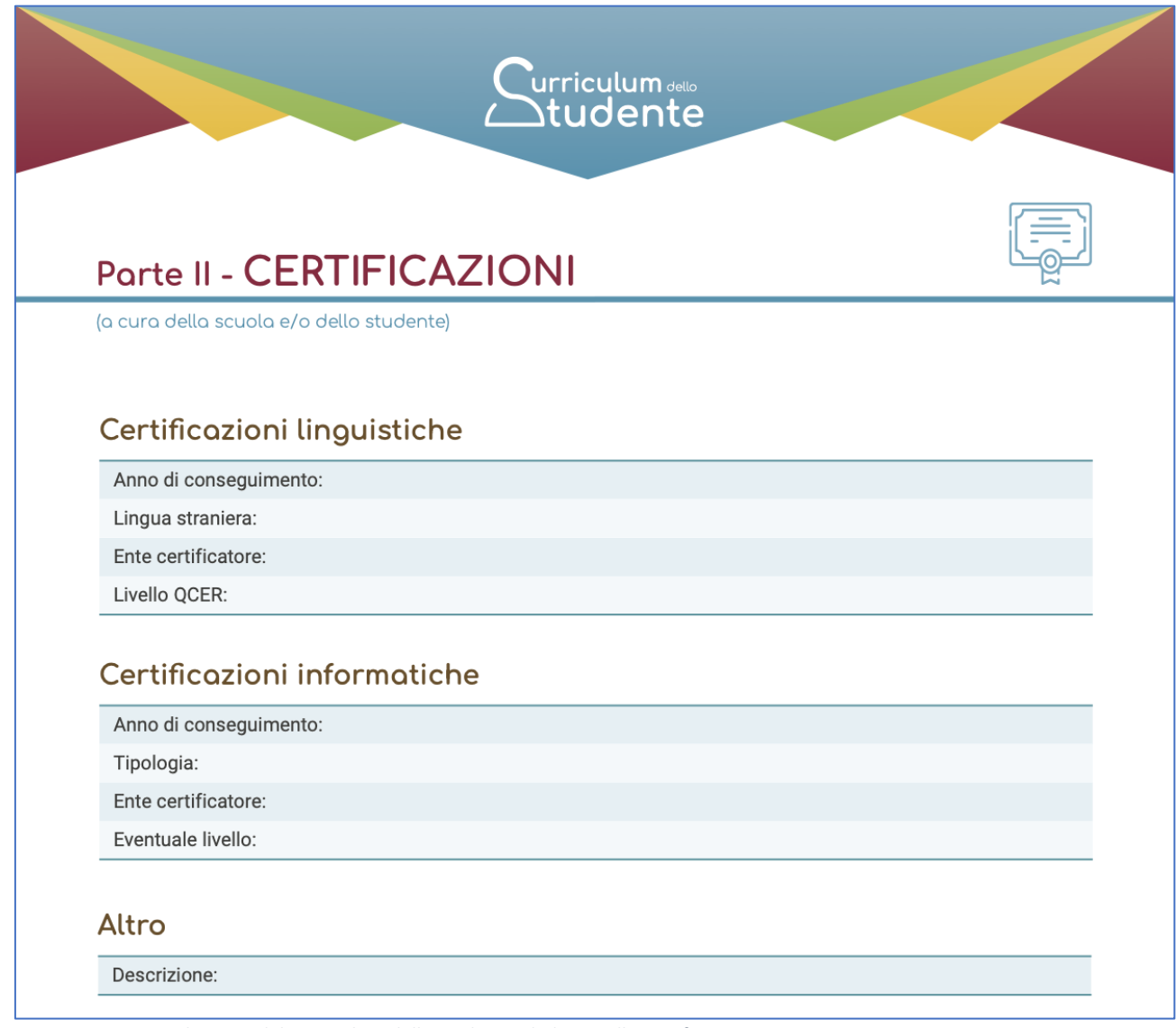

*Figura 8 - La seconda parte del Curriculum dello studente, dedicata alle Certificazioni*

## <span id="page-15-0"></span>**4. Terza parte – Attività extrascolastiche**

La terza parte del Curriculum dello studente riporta **le attività che gli studenti svolgono al di fuori dell'ambito scolastico**, così da fornire gli elementi utili a completare il loro profilo.

Tutte le informazioni presenti in questa parte sono desunte dall'E-Portfolio **nella piattaforma Unica**.

Per registrare attività extrascolastiche da inserire nel proprio Curriculum dello studente, gli studenti devono utilizzare la **funzione dedicata "Aggiungi attività o certificazione"** nella sezione **Sviluppo delle competenze** del proprio **E-Portfolio**, .

Per ogni attività extrascolastica inserita, sono riportate le informazioni relative **al tipo di esperienza**, al**l'ente e al luogo** presso cui è stata svolta e **la sua durata**, insieme alle ulteriori informazioni che gli studenti ritengono utile aggiungere in fase di inserimento.

Di seguito sono illustrati i tipi di attività extrascolastiche previste.

### <span id="page-15-1"></span>4.1 Attività professionali

Sono le **eventuali attività lavorative svolte** durante gli anni scolastici, diverse dalle esperienze di PCTO.

### <span id="page-15-2"></span>4.2 Attività culturali e artistiche

Rientrano tra le attività culturali e artistiche ad esempio corsi di recitazione, corsi di arte, partecipazione a gruppi teatrali, ecc.

### <span id="page-15-3"></span>4.3 Attività musicali

Tra le attività musicali si citano ad esempio corsi di musica, partecipazione a gruppi musicali, ecc.

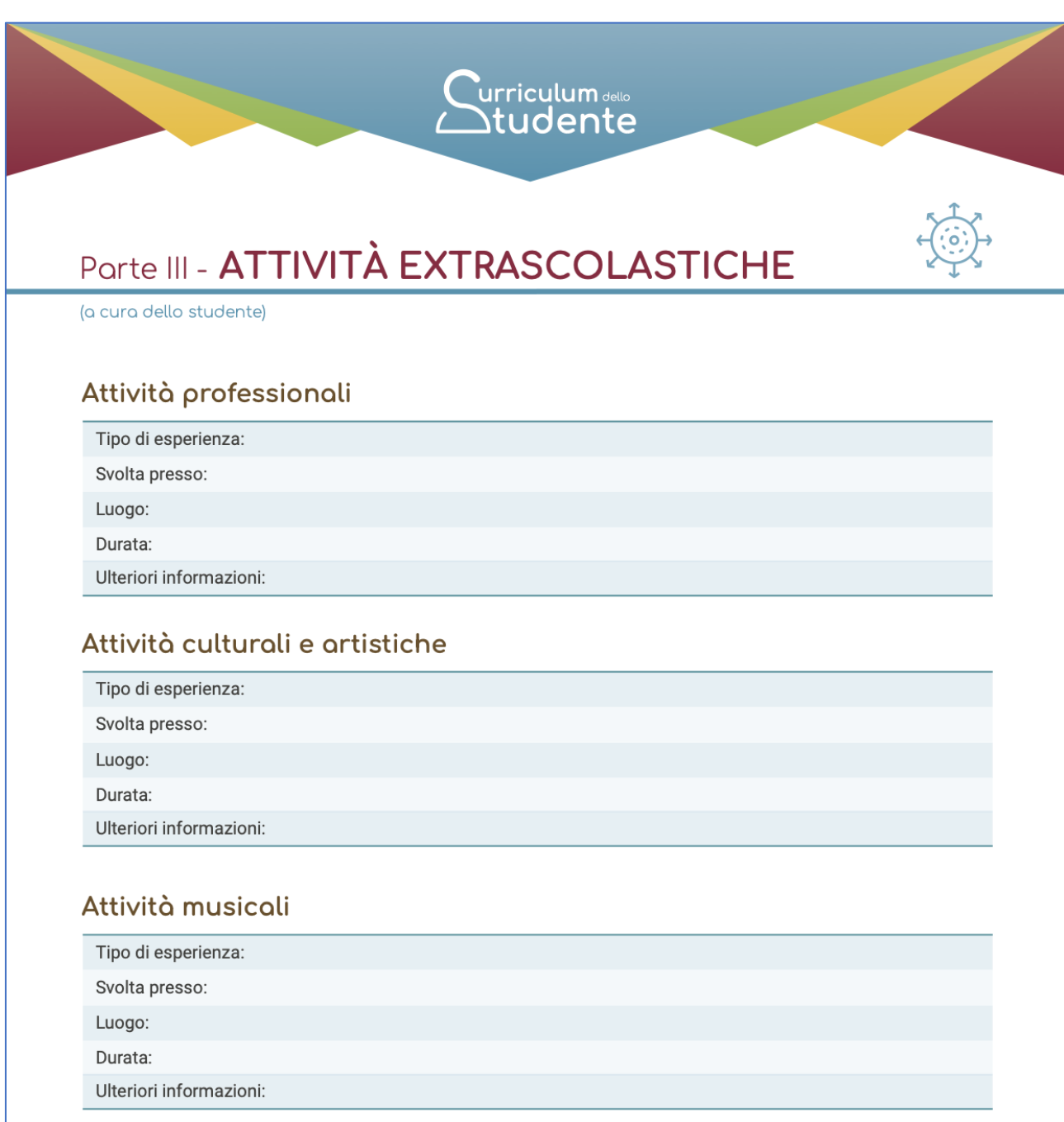

*Figura 9 - Attività professionali, culturali e artistiche e musicali nella terza parte del Curriculum dello studente*

## <span id="page-16-0"></span>4.4 Attività sportive

Possono essere inserite attività sportive svolte in maniera continuativa, come corsi o la pratica regolare di uno sport.

### <span id="page-17-0"></span>4.5 Attività di cittadinanza attiva e volontariato

Tra le attività di cittadinanza attiva e volontariato rientrano ad esempio la partecipazione attiva a iniziative di volontariato e l'appartenenza e collaborazione ad associazioni ed enti no-profit.

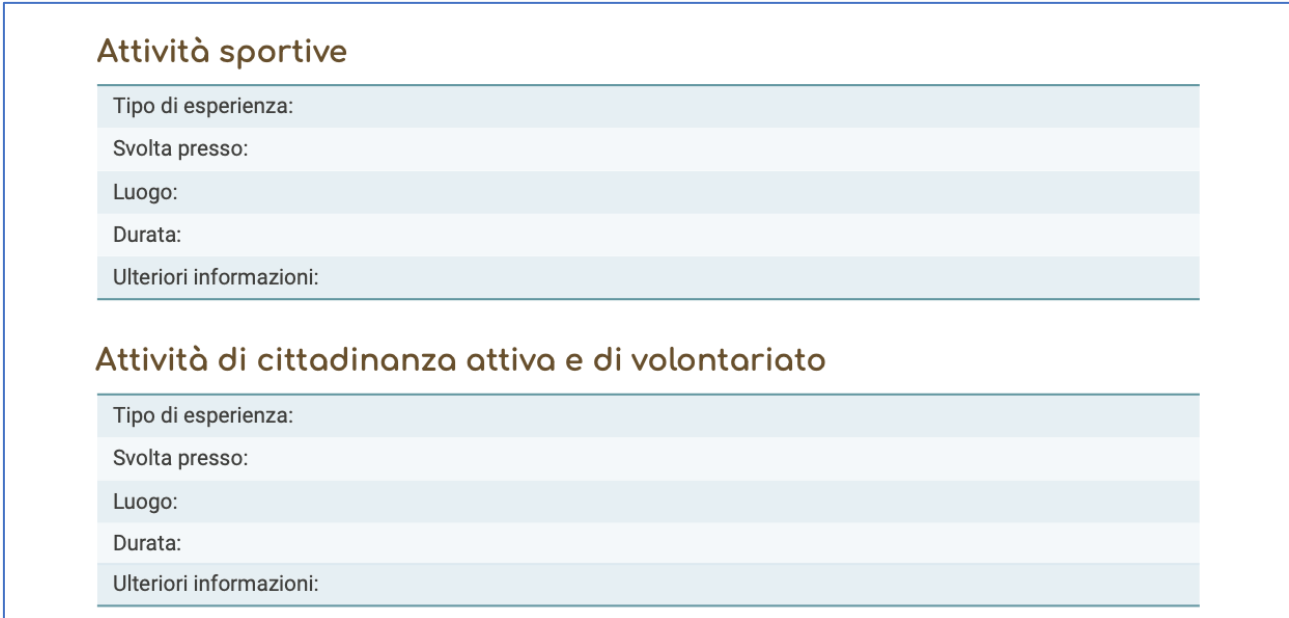

*Figura 10 - Attività sportive e di cittadinanza attiva e di volontariato*

### <span id="page-17-1"></span>4.6 Altre attività

Possono essere inseriti nel Curriculum dello studente ulteriori tipi di attività extrascolastiche, descritte di seguito.

#### 4.6.1 Partecipazione a gare e concorsi

Nel caso di partecipazione a gare e concorsi svolti al di fuori dell'ambito scolastico sono indicati la **disciplina o ambito di riferimento** della competizione, l'**anno scolastico** di svolgimento, il **titolo** e i **risultati conseguiti**.

#### 4.6.2 Pubblicazioni, articoli

Possono essere inserite nel Curriculum dello studente le informazioni bibliografiche relative ad eventuali pubblicazioni o articoli, come l'eventuale presenza di **altri autori**, il **titolo**, la **casa editrice**, l'**anno di pubblicazione** e l'eventuale **codice ISBN** (International Standard Book Number).

#### 4.6.3 Altro

Può essere riportata nel Curriculum dello studente la **descrizione complessiva** di **altre attività extrascolastiche** non rientranti nelle precedenti tipologie e ritenute dagli studenti **significative e utili a definire il proprio profilo**.

| Tipo di esperienza: | Partecipazione a gare o concorsi |
|---------------------|----------------------------------|
| Disciplina/Ambito:  |                                  |
| Anno scolastico:    |                                  |
| Titolo:             |                                  |

*Figura 11 - Altre attività come partecipazione a gare e concorsi*

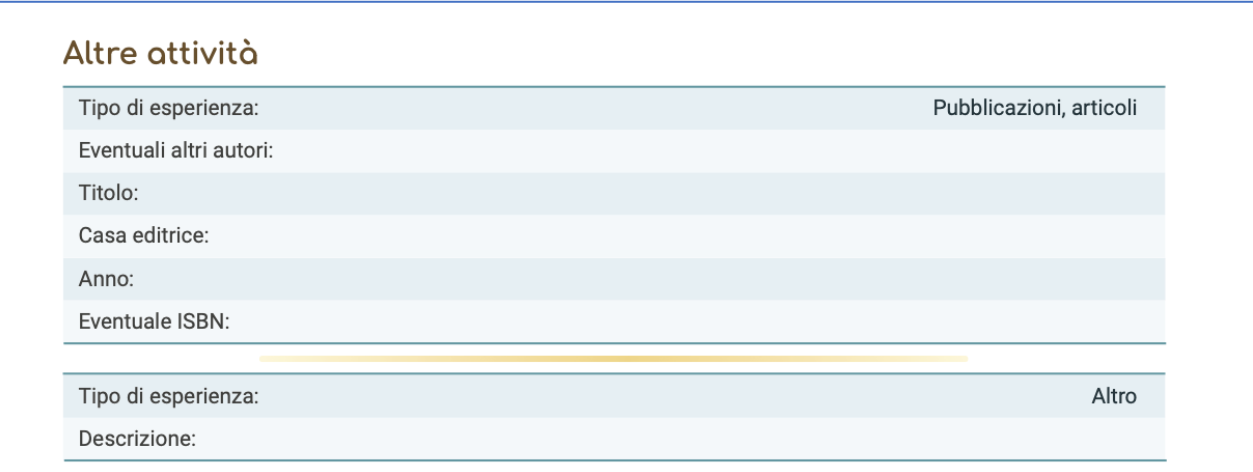

*Figura 12 - Altre attività come Pubblicazioni e articoli o esperienze diverse*